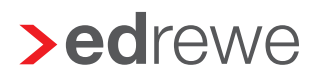

## **>eurodata**

## Abholvereinbarung beenden / ändern

## Bitte per Mail an edrewetechnik-support@eurodata.de

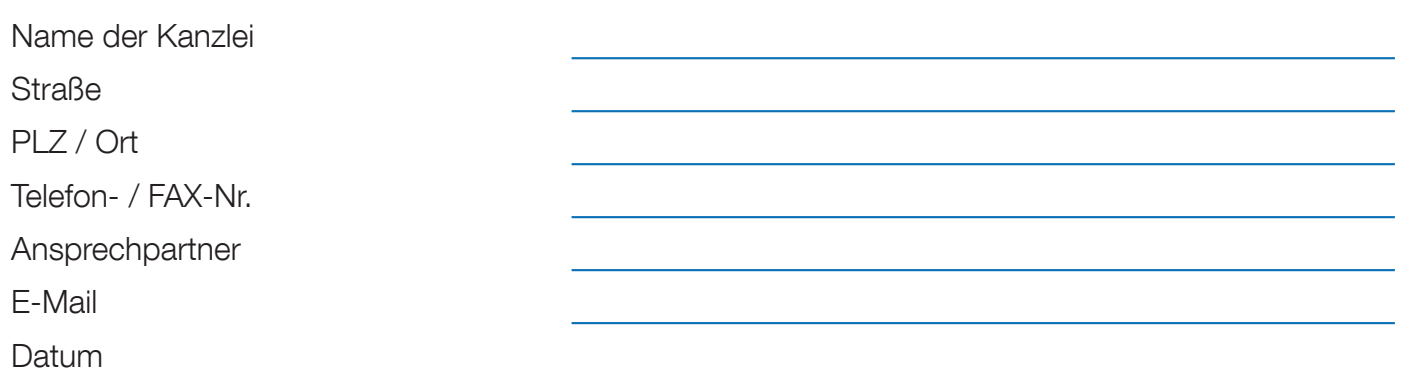

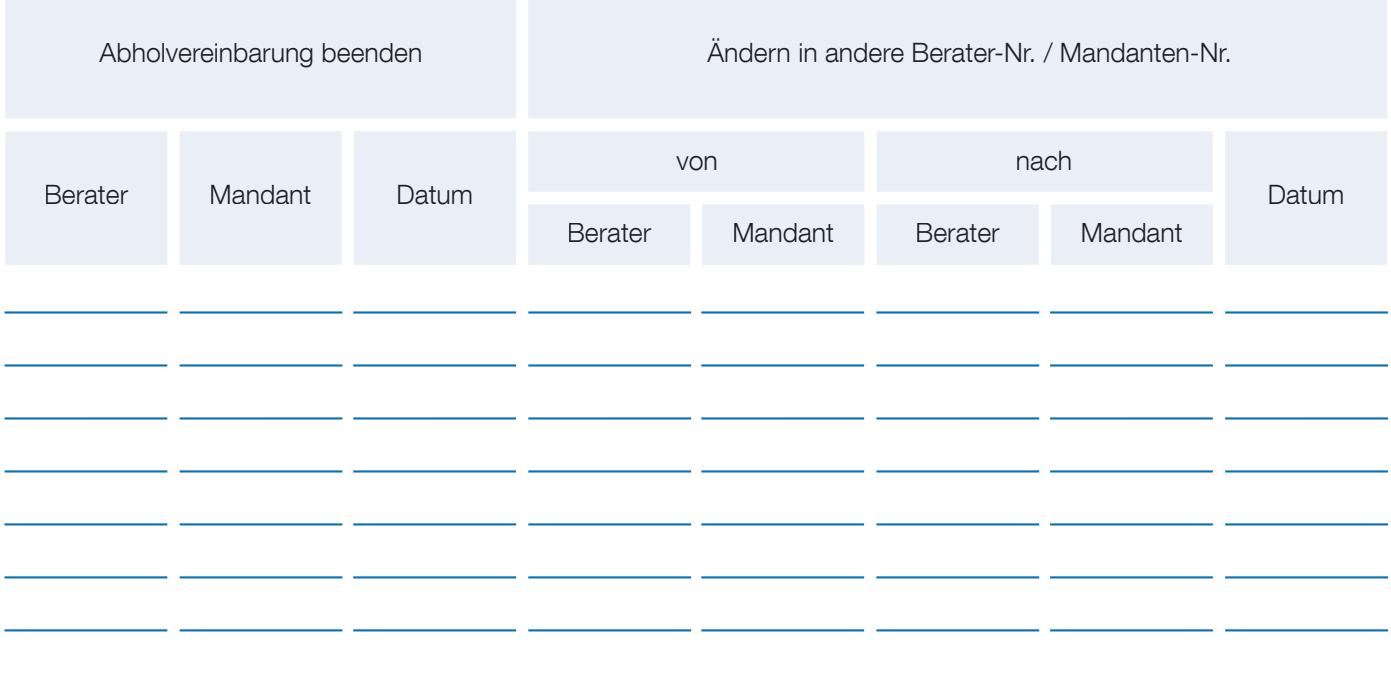

Hiermit bitte ich Sie, die oben aufgeführten Änderungen in Ihrem System durchzuführen.

Stempel Unterschrift des Kanzleileiters / des Bevollmächtigten